# Teilnahme-Informationen für Webinare

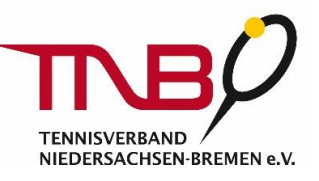

*Stand: 14.05.2020*

Liebe Teilnehmerin, lieber Teilnehmer,

wir freuen uns, dass Sie an einem Webinar des Tennisverbandes Niedersachsen-Bremen teilnehmen. Mit dieser flexiblen Seminarform wollen wir für die Vereine und Trainer attraktive und flexible Bildungsformate und Informationsveranstaltungen anbieten und den Dialog aktiv gestalten. Mit den folgenden Informationen wollen wir Ihnen einen guten und gelingenden Start ins Webinar ermöglichen.

# 1. Was ist ein Webinar?

Ein Webinar ist ein Vortrag oder Seminar, welches online im virtuellen Raum stattfindet. Um daran optimal teilnehmen zu können bedarf es einiger technischer Voraussetzungen.

Generell ist es so, dass jede Teilnehmerin / jeder Teilnehmer mit Video und Ton daran teilnehmen kann. Dies ist allerdings – je nach Form – nicht zwingend notwendig. Neben dem Ton gibt es auch eine Chatfunktion, um sich mit Fragen oder Feedback zu beteiligen. Die Moderation wird während des Vortrags bzw. bei einer Aufzeichnung des Webinars die Kameras der Teilnehmenden ausschalten.

# 2. Technische Voraussetzungen

- PC, Laptop, Tablet oder Smartphone mit stabiler Internetverbindung.

- Kopfhörer bzw. Headset (empfohlen!) oder Lautsprecher (kann ggf. zu Rückkopplung führen).

- Webcam für Videoübertragung (nicht zwingend erforderlich).
- Empfohlen ist eine Aktualisierung des Browsers.
- Bei Nutzung von MacBooks bitte Alternative zu Safari benutzen.
- Link (manchmal mit Passwort) für den Zugang zum Meeting.

Bitte testen Sie vor dem Webinar, ob Ihr Zubehör richtig angeschlossen und eingestellt ist und funktioniert.

Nutzen Sie dazu den Bereich "Audio" in der Systemsteuerung. Bei Nutzung von USB-Geräten empfehlen wir den "Plug-In" vor dem Start des Rechners.

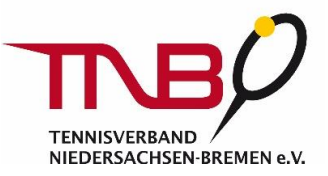

# 3. Zugang zum Meeting und Ablauf

- Wir nutzen für die Durchführung des Webinars die Software "Zoom", ggf. zusätzlich das Tool "Mentimeter".

- Wählen Sie sich zur angegebenen Uhrzeit in das Webinar mit dem "Anmelde-Link" ein. Die Zugangsdaten erhalten Sie am Vormittag des Webinar-Tages per Mail zugeschickt. Sie gelangen in einen Warteraum und werden dann von der Moderation in den Webinar-Raum eingelassen.

- Für Fragen oder Rückmeldungen können Sie jederzeit die Chatfunktion unten in der "Zoom-Leiste" nutzen.

- Redebeiträge sind ggf. vor, zwischen und nach dem Vortrag möglich. Sie werden von der Moderation freigeschaltet.

- Das Webinar wird in der Regel aufgezeichnet und wird zu Beginn vom Moderator bekannt gegeben. Ob Sie Ihre Kamera einschalten oder nicht ist Ihnen überlassen.

#### 4. Datenschutz

Wir verarbeiten Ihre Daten zum Zweck der Webinar-Durchführung. Weitere Information zum Thema Datenschutz finden Sie in unseren Datenschutzbestimmungen in den [Allgemeinen Teilnahmebedingungen](https://tnb-tennis.de/fileadmin/sub-data/Landesverband/dokumente/Bildung/Trainer/Formulare/2018Allgemeine_Teilnahmebedingungen_fuer_Lehrgaenge_und_Seminare_des_TNB.pdf) und erhalten Sie zudem zu Beginn des Webinars.

# 5. Unterstützung und Support

Für das Webinar besteht ca. 15 Minuten vor Beginn die Möglichkeit einen "Online-Technik-Check" zu machen. Treten Sie dazu frühzeitig dem Webinar bei. Bei technischen Problemen können Sie die Moderation telefonisch kontaktieren. Den jeweiligen Kontakt erhalten Sie in der Anmeldebestätigung per Mail.

Bitte haben Sie Verständnis dafür, dass mit Beginn des Webinar keine technische Unterstützung mehr erfolgen kann – vielen Dank.

Wir wünschen Ihnen viel Erfolg, Freude und einen Wissenszuwachs im Webinar.

Tennisverband Niedersachsen-Bremen e.V.